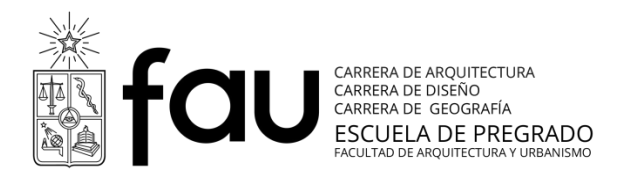

# **Programa Curso**

Semestre primavera 2016

# **Carrera Diseño**

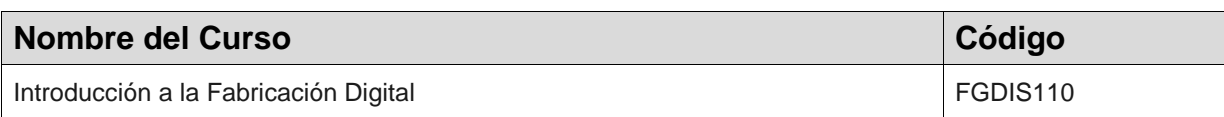

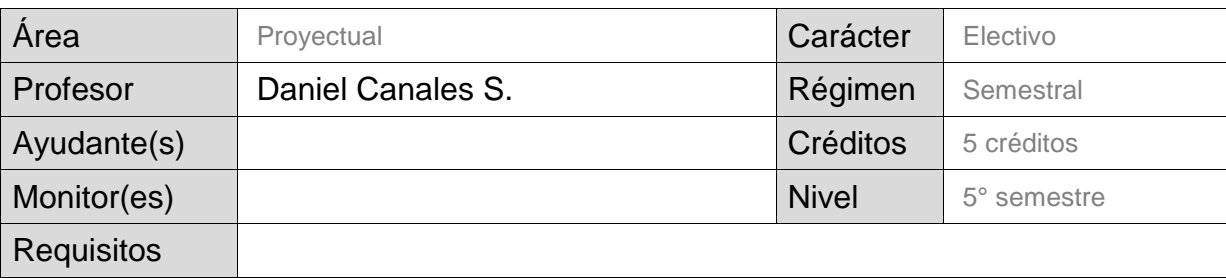

#### **Descripción general y enfoque** (se sugiere un máximo de 22 líneas)

El curso busca profundizar los conocimientos de los estudiantes en la elaboración de prototipos, con el uso de las tecnologías de fabricación asistida por computadora (CAM) disponibles en el Laboratorio CNC de la Facultad de Arquitectura y Urbanismo de la Universidad de Chile (Corte Láser, Router CNC, Impresión 3D FDM, Digitalización, Termoformado).

El programa está enfocado en los aspectos técnicos del proceso de fabricación, abordando los elementos relacionados directamente con: (1) El diseño de archivos CAD (planificación de trabajo); y (2) El proceso de fabricación CAM (operativa del instrumental).

Mediante el desarrollo de ejercicios prácticos, se busca: Mejorar la comprensión y el dominio de los proceso de fabricación asistidos por computadora.

#### **Requisitos del estudiante**

Se requiere que el estudiante presente dominio en alguno de los siguientes software para dibujo en 2D: AutoCad, Adobe Illustrator; y dominio en por lo menos algún software de diseño 3D: Rhinoceros 3D, Autodesk Inventor, SketchUp.

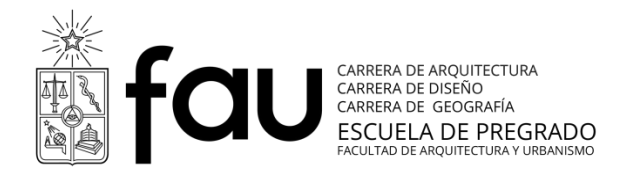

### **Resultados de aprendizaje en términos de competencias genéricas y especificas**

Al finalizar el curso se espera que el estudiante sea capaz de:

- Identificar la necesidad de uso pertinente de las tecnologías de fabricación en un proceso de prototipado.
- Discriminar el tipo de tecnología en función de las necesidades del prototipo.
- Planificar un proceso de prototipado con el uso de tecnologías de fabricación digital.
- Diseñar archivos específicos para cada proceso de fabricación.

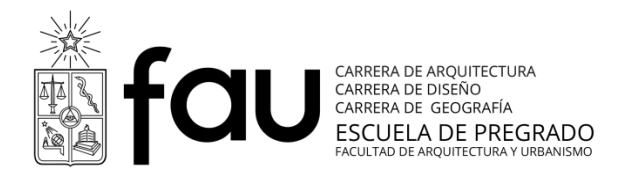

## **Contenido y fechas**

# **1. Clase 1: Introducción a la Fabricación Digital**

Se expone la estructura del curso y un panorama general de las tecnologías de Fabricación Digital (tipos de tecnologías y cómo funciona cada una de ellas).

## **2. Clase 2: El objetivo del prototipado**

Exposición enfocada en la necesidad de planificar el proceso de prototipado; Se desarrollan actividades enfocadas en aprender a dirigir el proceso de prototipado mediante el planteamiento de objetivos.

## **3. Clase 3: Corte Láser I**

Actividad práctica de trabajo en Laboratorio CNC, fabricación de prototipos para comprender terminaciones, capacidades, tolerancias, etc. Detalles para preparar documentos de fabricación.

## **4. Clase 4: Corte Láser II**

Actividad práctica de trabajo en Laboratorio CNC, fabricación de ejercicios. Revisión de resultados y archivos de fabricación.

# **5. Clase 5: Router CNC I, Programación 2 ½ ejes**

Actividad práctica en Laboratorio CNC, Ejercicio 2 ½ ejes. Ejercicio de programación rutas de corte Router CNC con Rhino CAM 3.0. Detalles para preparar documentos de fabricación.

### **6. Clase 6: Router CNC II, Fabricación ½ ejes**

Actividad práctica de trabajo en Laboratorio CNC, fabricación de prototipos 2 ½ ejes.

Revisión de resultados y archivos de fabricación.

### **7. Clase 7: Router CNC III, Programación 3 ejes**

Actividad práctica en Laboratorio CNC, Ejercicio 3 ejes. Ejercicio de programación rutas de corte Router CNC con Rhino CAM 3.0. Detalles para preparar documentos de fabricación.

# **8. Clase 8: Router CNC IV, Fabricación 3 ejes**

Actividad práctica de trabajo en Laboratorio CNC, fabricación de prototipos 3 ejes.

Revisión de resultados y archivos de fabricación.

### **9. Clase 9: Impresión 3D (FDM)**

Actividad práctica de trabajo en Laboratorio CNC, fabricación de prototipos para comprender terminaciones, capacidades, tolerancias, etc.

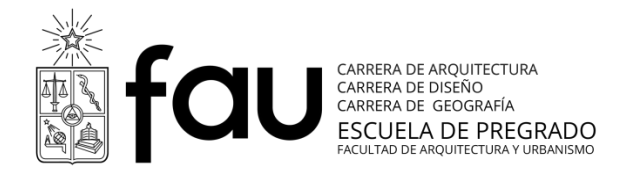

Detalles para preparar documentos de fabricación.

### **10.Clase 10: Impresión 3D (FDM)**

Actividad práctica de trabajo en Laboratorio CNC, fabricación de ejercicios. Revisión de resultados y archivos de fabricación.

### **11.Clase 11: Scaner 3D y Brazo Digitalizador**

Actividad práctica de trabajo en Laboratorio CNC, uso de Escáner 3D y Brazo Digitalizador.

### **12.Clase 12: Termoformado al vacío**

Actividad práctica de trabajo en Laboratorio CNC, fabricación de ejercicios. Se presenta el encargo "Proyecto Final"

#### **13.Clase 13: Proyecto Final I**

Diseño de documentos de fabricación. Actividad práctica de trabajo en Laboratorio CNC, fabricación 1º etapa proyecto final.

#### **14.Clase 14: Proyecto Final II**

Diseño de documentos de fabricación. Actividad práctica de trabajo en Laboratorio CNC, fabricación 2º etapa proyecto final.

### **15.Clase 15: Proyecto Final III**

Diseño de documentos de fabricación. Actividad práctica de trabajo en Laboratorio CNC, fabricación 3º etapa proyecto final.

### 16.**Clase 16: Proyecto Final IV, Entrega**

Entrega de Informe y resultado del Proyecto Final.

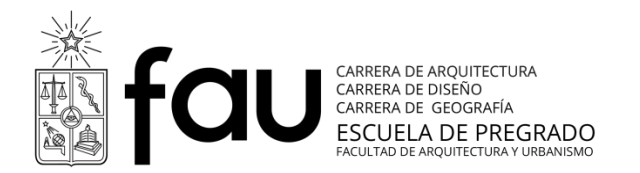

# **Estrategias de enseñanza-aprendizaje (metodología)**

La metodología del curso está enfocada en reforzar los conocimientos técnicos mediante actividades prácticas. Los contenidos serán incorporados mediante experiencias de aplicación de las tecnologías de fabricación.

La dinámica se estructura fundamentalmente de la siguiente forma:

- Se enseña a los estudiantes los conocimientos generales del proceso de fabricación.
- Se refuerza el conocimiento técnico mediante ejercicios prácticos.
- Finalmente se evalúan resultados y se comparten las experiencias aprendidas

#### **Sistema de evaluación**

#### **Ejercicios Prácticos**

Un trabajo para Corte Láser 10% donde se evalúan: (1) El diseño de archivos (planificación de trabajo); y (2) El proceso de fabricación (operativa del instrumental).

Un trabajo para Router CNC 10% donde se evalúan: (1) El diseño de archivos (planificación de trabajo); y (2) El proceso de fabricación (operativa del instrumental).

Un trabajo para Impresión 3D 10% donde se evalúan: (1) El diseño de archivos (planificación de trabajo); y (2) El proceso de fabricación (operativa del instrumental).

Un trabajo para Termoformado o Escáner 3D o Brazo Digitalizador 10% donde se evalúan: (1) El diseño de archivos (planificación de trabajo); y (2) El proceso de fabricación (operativa del instrumental).

### **Proyecto Final**

Proyecto final 60% donde se aplican los conocimientos del curso en un solo proyecto. Se evalúa: (1) El diseño de archivos (planificación de trabajo); y (2) El proceso de fabricación (operativa del instrumental).

Se entrega un informe técnico del proceso, junto con el resultado de la fabricación.

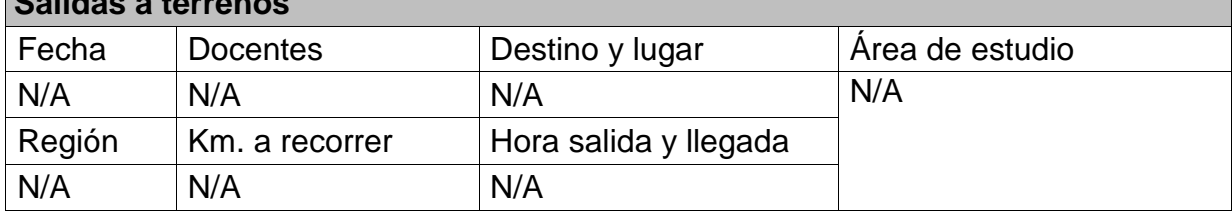

# **Salidas a terrenos**

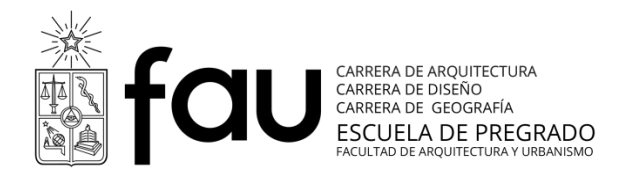

# **Documentación Bibliográfica**

Básica de la especialidad

- Tien-Chien Chang, Richard A. Wysk, Hsu-Pin Wang (2006) Computer-Aided Manufacturing (3° Edición). Prentice Hall International Series on Industrial and Systems Engineering
- MecSoft (2012). RhinoCAM 2012 for Rhino 5
- Lefteri, C. (2008). Así se hace: técnicas de fabricación para el diseño de productos. Editorial Blume.
- Ulrich, Karl T. (2013). Diseño Y Desarrollo De Productos 5ª Edición. McGraw-Hill
- Rob Thompson (2007). Manufacturing Processes for Design Professionals. Thames & Hudson
- Michael F. Ashby, Kara Johnson (2014). Materials and Design,The Art and Science of Material Selection in Product Design.3° Edición. Butterworth-Heinemann

#### Complementaria

N/A